# <span id="page-0-0"></span>**CRU App: Quality Assurance Plan**

*Will Code for Food Computer Science Department California Polytechnic State University San Luis Obispo, CA USA December 2, 2015*

#### <span id="page-1-0"></span>Contents

**[Contents](#page-1-0) [Credits](#page-1-1)** [1 Introduction](#page-2-0) [2 Approach](#page-0-0) [2.1 Process](#page-2-1) [2.1.1 Committing](#page-2-2) [2.1.2 Code Reviews](#page-2-3) [2.1.3 Comments](#page-2-4) [2.1.4 Style Guidelines](#page-2-5) [2.1.5 Code Coverage](#page-3-0) [2.2 Tools](#page-3-1) [2.2.1 Code Reviews](#page-3-2) [2.2.2 Testing](#page-3-3) [2.2.3 Code Coverage](#page-3-4) [3 Key Participants](#page-0-0) [4 Test Cases](#page-0-0) [4.1 Acceptance Criteria](#page-3-5) [4.2 System Tests](#page-9-0) [4.3 Non-functional Tests](#page-10-0)

# <span id="page-1-1"></span>**Credits**

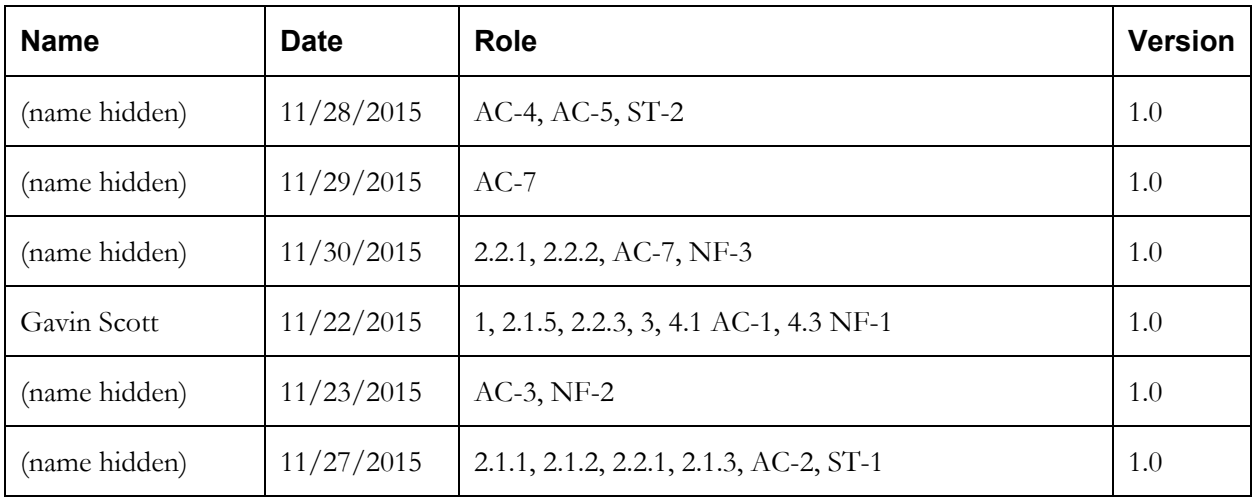

## <span id="page-2-0"></span>1 Introduction

This document outlines the approach we will take towards ensuring the quality of our code. It will explain our testing, code style, and code-pushing practices, as well as who is responsible for ensuring that all new code is well tested. Important specific test cases, testing requirements previously outlined in our Software Requirements Specification, will be recorded here and implemented as the code is written. Any other details regarding the quality ensurance of our code and the app, such as what tools will be used, are also defined in this document.

## 2 Approach

#### <span id="page-2-1"></span>2.1 Process

#### <span id="page-2-2"></span>2.1.1 Committing

Every time code is committed, there must be unit tests committed with it. When the tests are created will be left up for the individual to decide, but it must be completed by the time the code is committed. All tests must pass. If UI is altered and already tested, it is the responsibility of the person changing the feature to update the tests and make sure they pass. If other tests fail in Bamboo or in Android Studio after a person has committed changes, it is the responsibility of the person who broke the build to fix it.

#### <span id="page-2-3"></span>2.1.2 Code Reviews

All submitted code will undergo code review from at least one other person before it is pulled into the master branch. That person will ensure that the code is readable, reasonable, and correct. That person will also verify that tests were made for the submitted code.

#### <span id="page-2-4"></span>2.1.3 Comments

Javadoc descriptions are required for classes and public and protected methods, except for overrides, getters, and setters. The description should make it clear what the method or class is doing and how it should be used. Descriptions for private methods are highly encouraged. Parameter and return descriptions are not required. The individual can feel free to add any more comments that they feel is necessary throughout their code.

#### <span id="page-2-5"></span>2.1.4 Style Guidelines

We shall adhere to the coding style guidelines laid out by Cru. These can be found at the following link: [Cru Java Guidelines.](https://d1b10bmlvqabco.cloudfront.net/attach/if8qje0li9j93/if8qnk7du44ak/ifow569k5vvq/Java_Style_Guide.docx)

#### <span id="page-3-0"></span>2.1.5 Code Coverage

Code will be considered well-tested when it is accompanied by a suite of JUnit tests, all of which pass and bring the code coverage of the new code to at least 80%.

#### <span id="page-3-1"></span>2.2 Tools

#### <span id="page-3-2"></span>2.2.1 Code Reviews

We will use pull requests within Bitbucket to undergo code reviews. When beginning new code or a new task, a new branch should be made. This can be done by selecting "create branch" on a ticket in Jira, or by selecting "create branch" in Bitbucket. When the work is complete, the code must be pushed to the remote branch, and then a pull request must be created in Bitbucket. A reviewer must be chosen to review the code. Once the code has been approved, the branch can be merged into the master branch.

#### <span id="page-3-3"></span>2.2.2 Testing

We will use the Espresso Testing Framework for UI testing. UI testing will be due for non-temporary features on commit. Non-UI components will be tested using JUnit tests. Bamboo will run all of the JUnit tests every time a commit is pushed through.

#### <span id="page-3-4"></span>2.2.3 Code Coverage

Code coverage will be measured using the Gradle code-coverage tool built into Android Studio.

# 3 Key Participants

There is no one member of the team more responsible for testing than any other member. Each member is expected to only commit code that has been tested and code-reviewed by another member of the team. All tests will be run when new code is pushed, and if a new change breaks any existing tests it is the responsibility of the person pushing the code to address the problem.

#### 4 Test Cases

#### <span id="page-3-5"></span>4.1 Acceptance Criteria

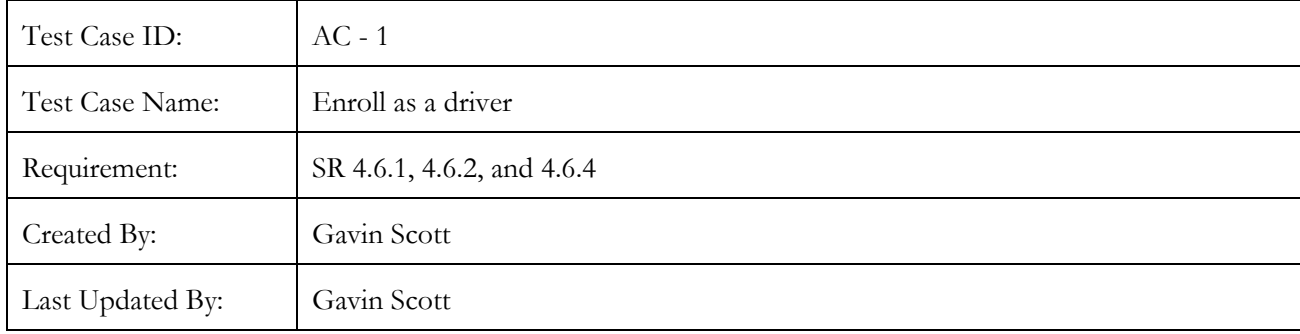

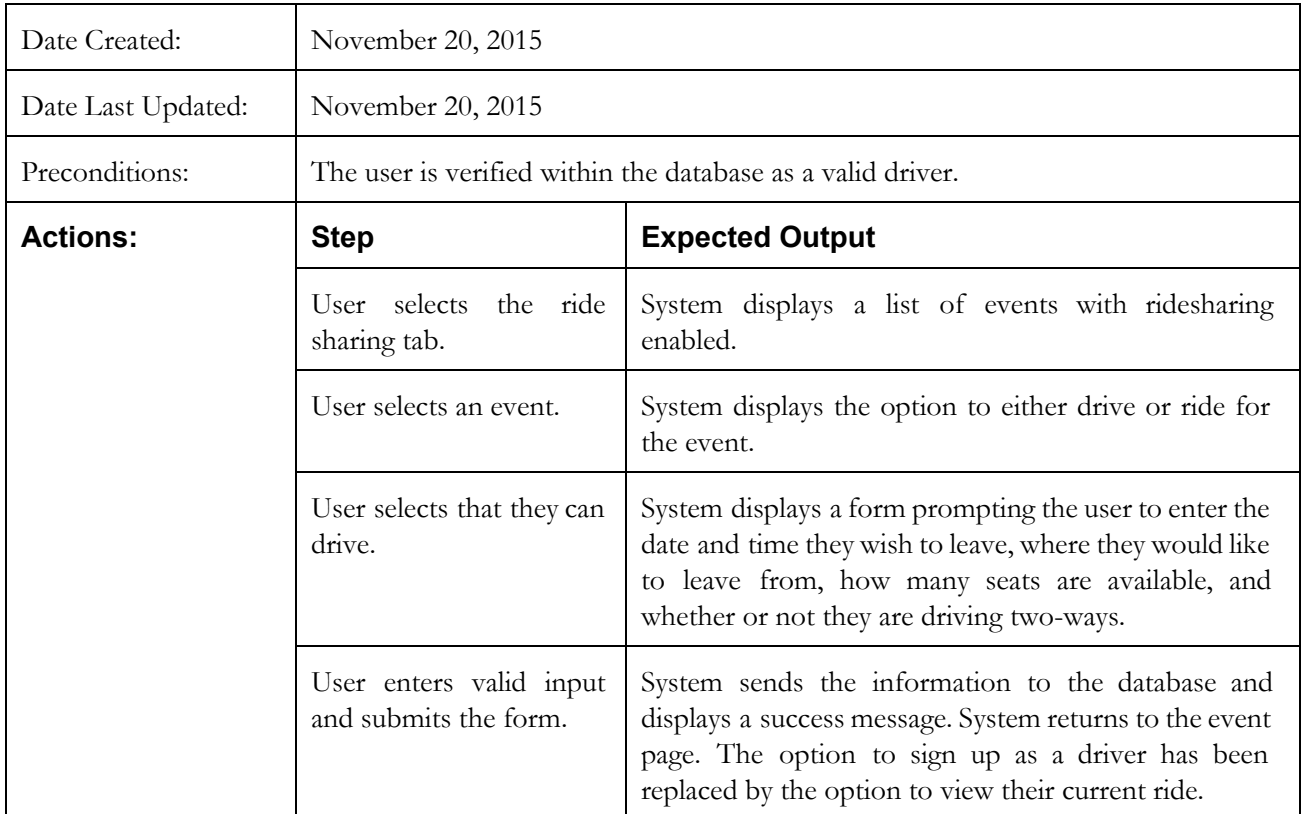

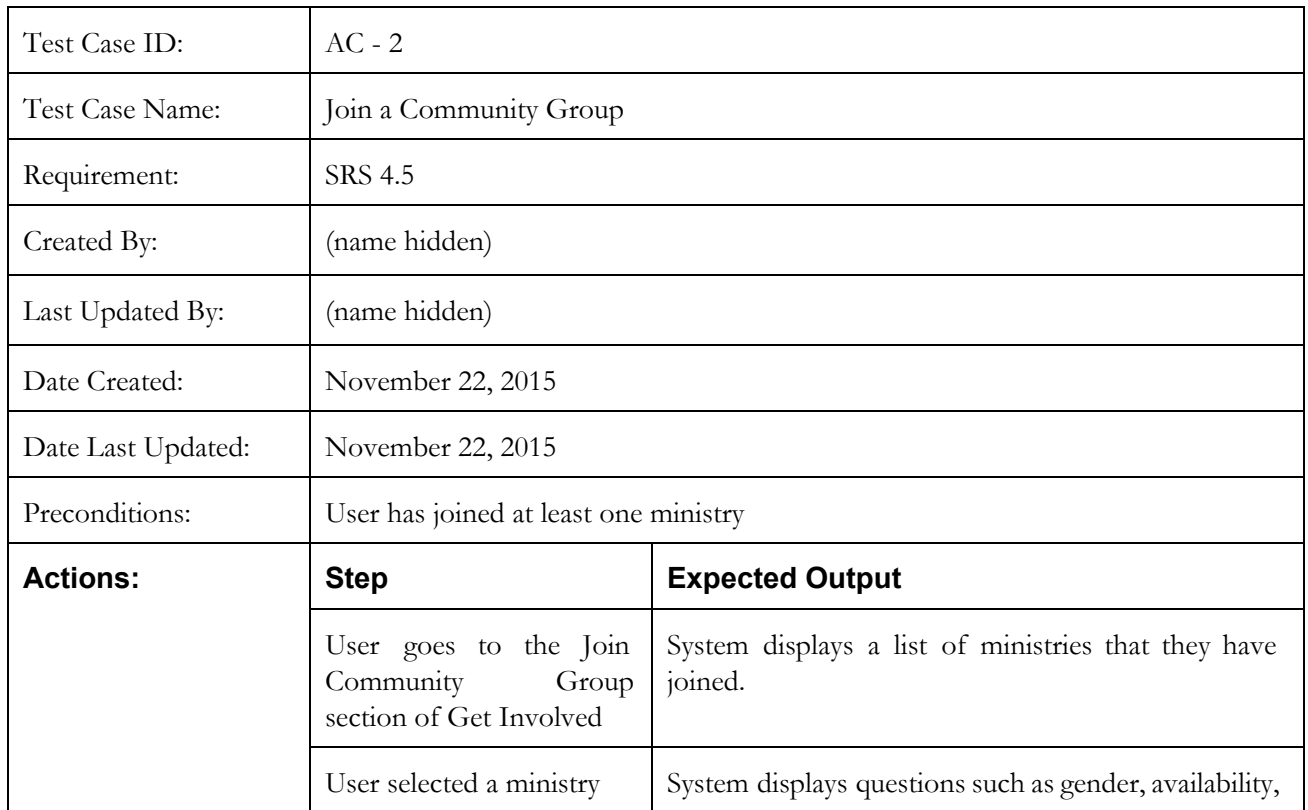

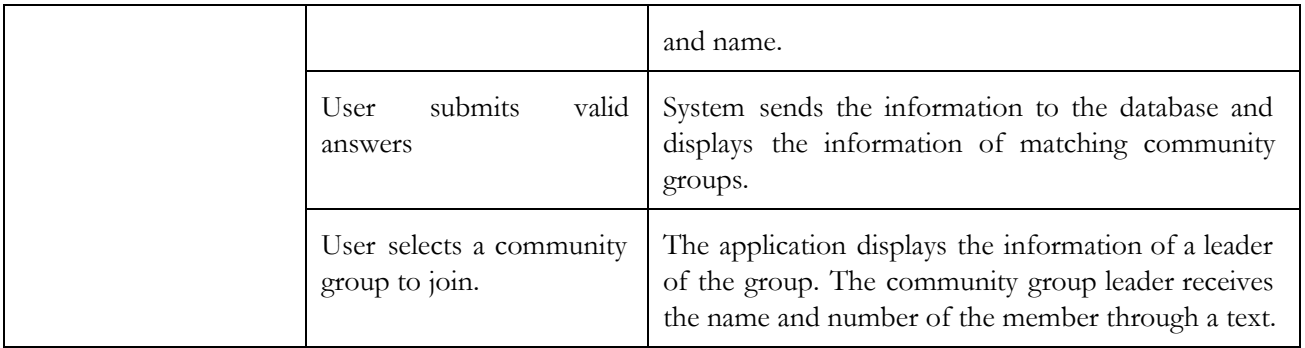

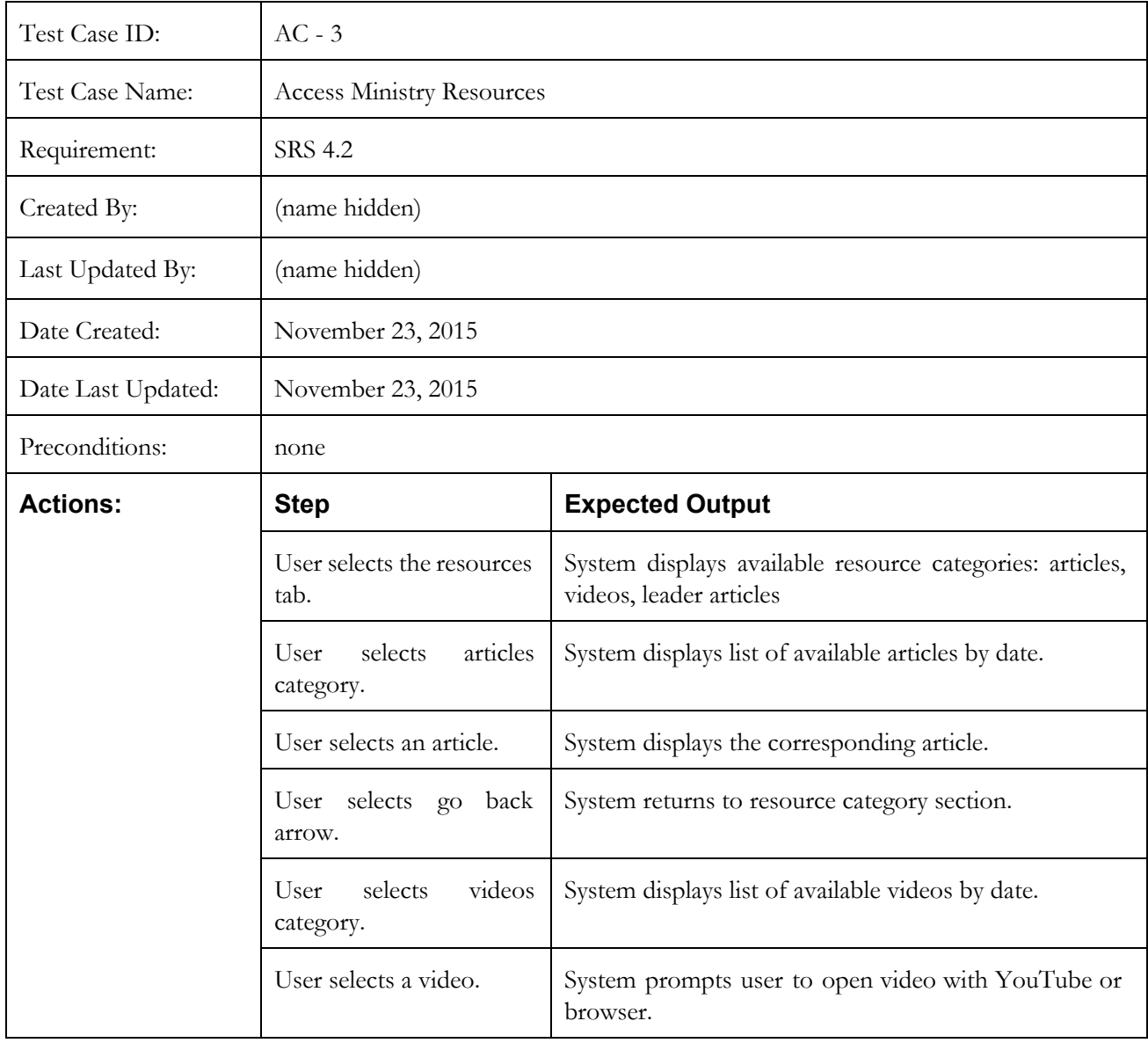

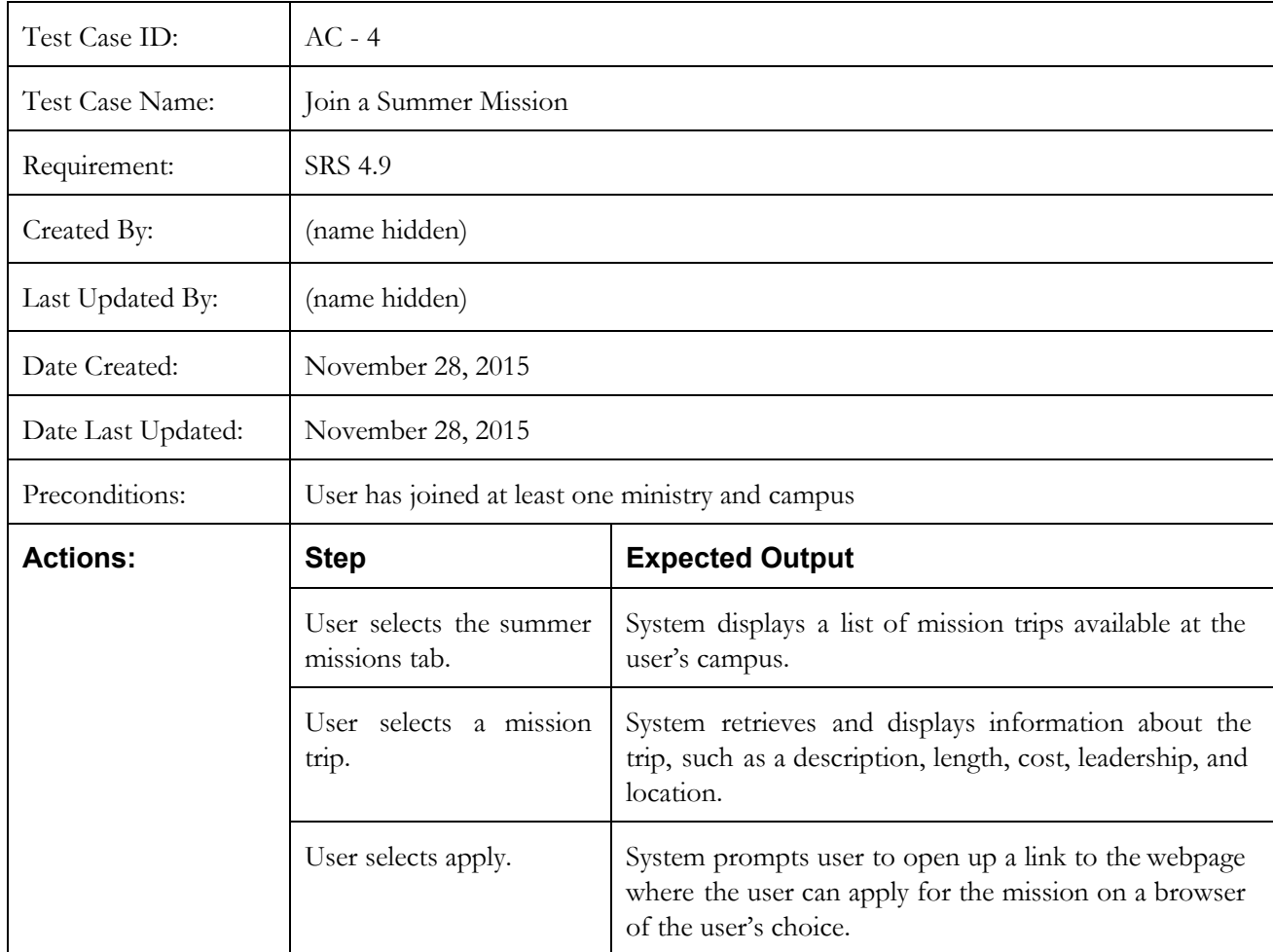

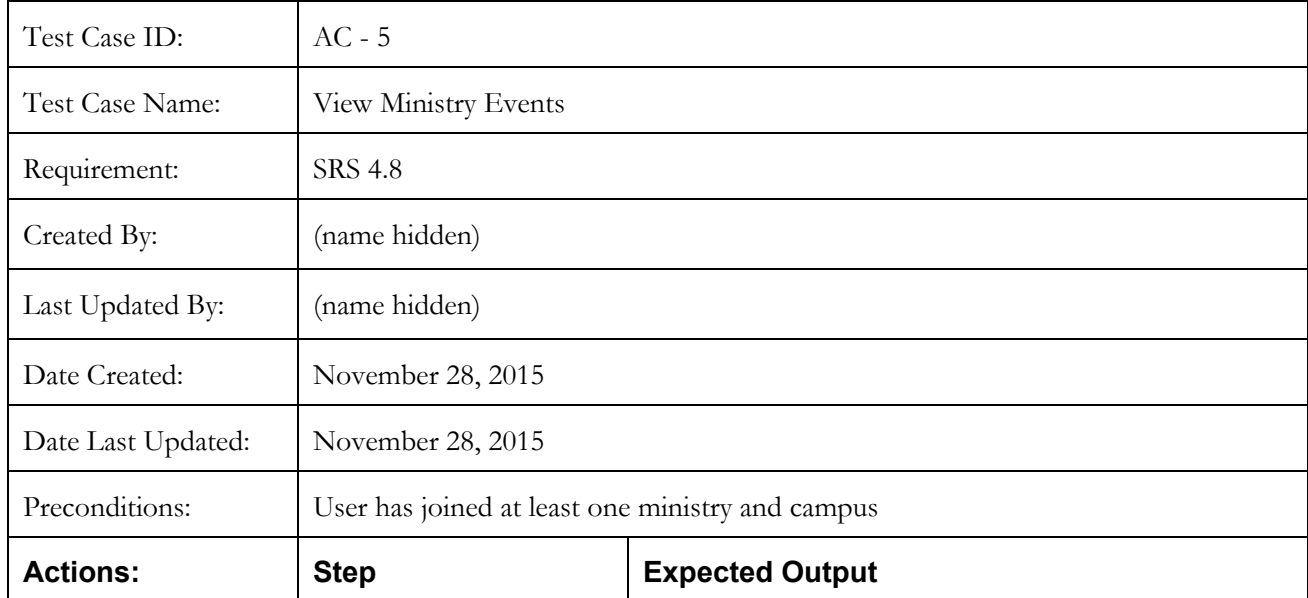

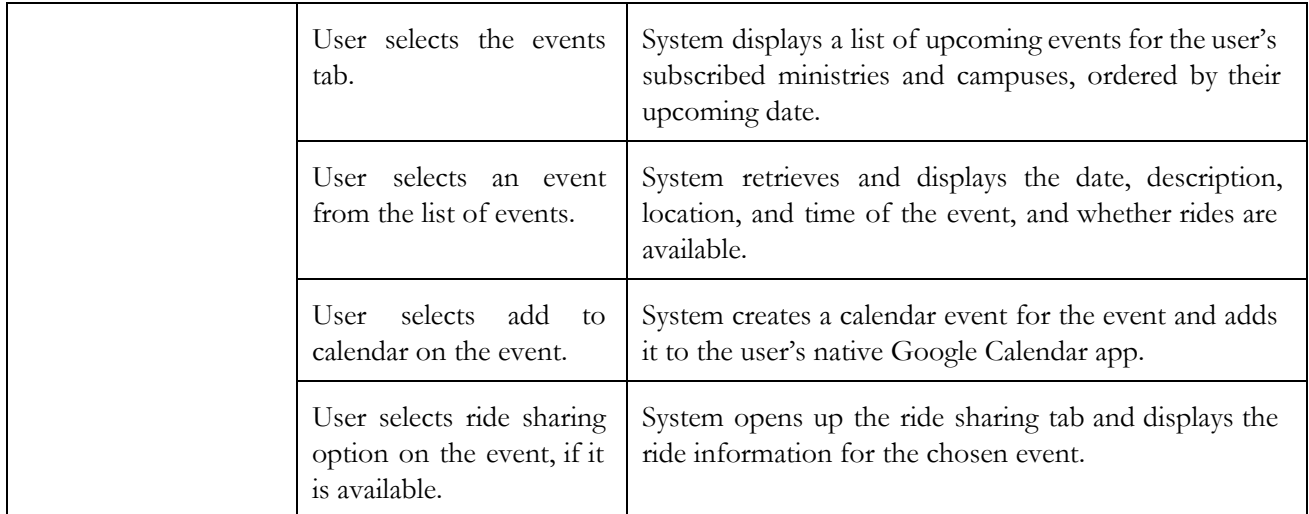

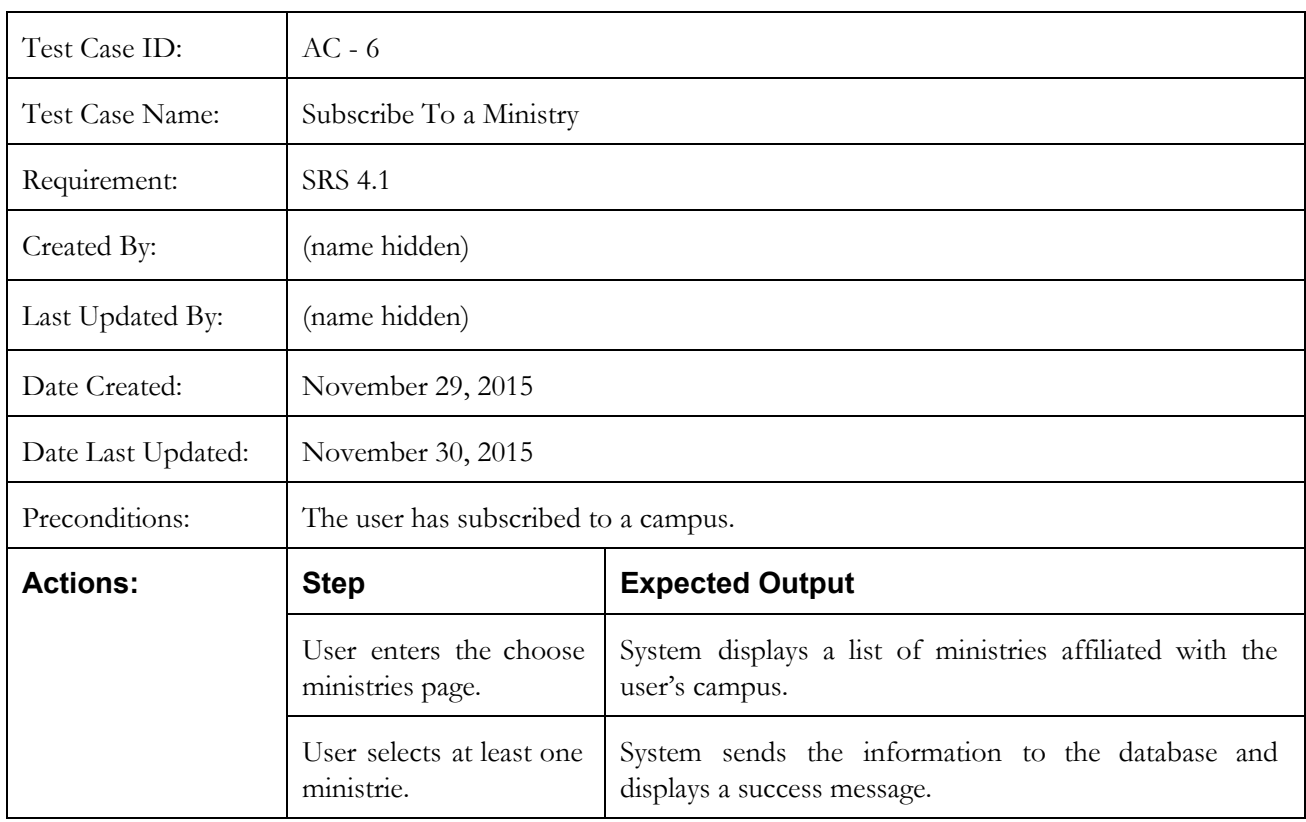

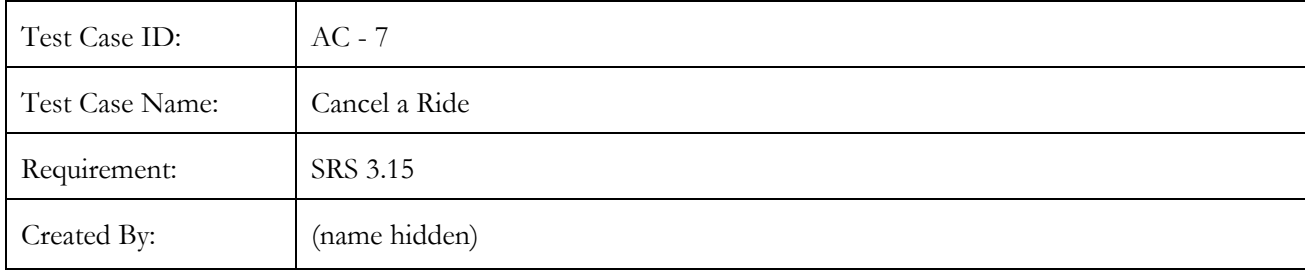

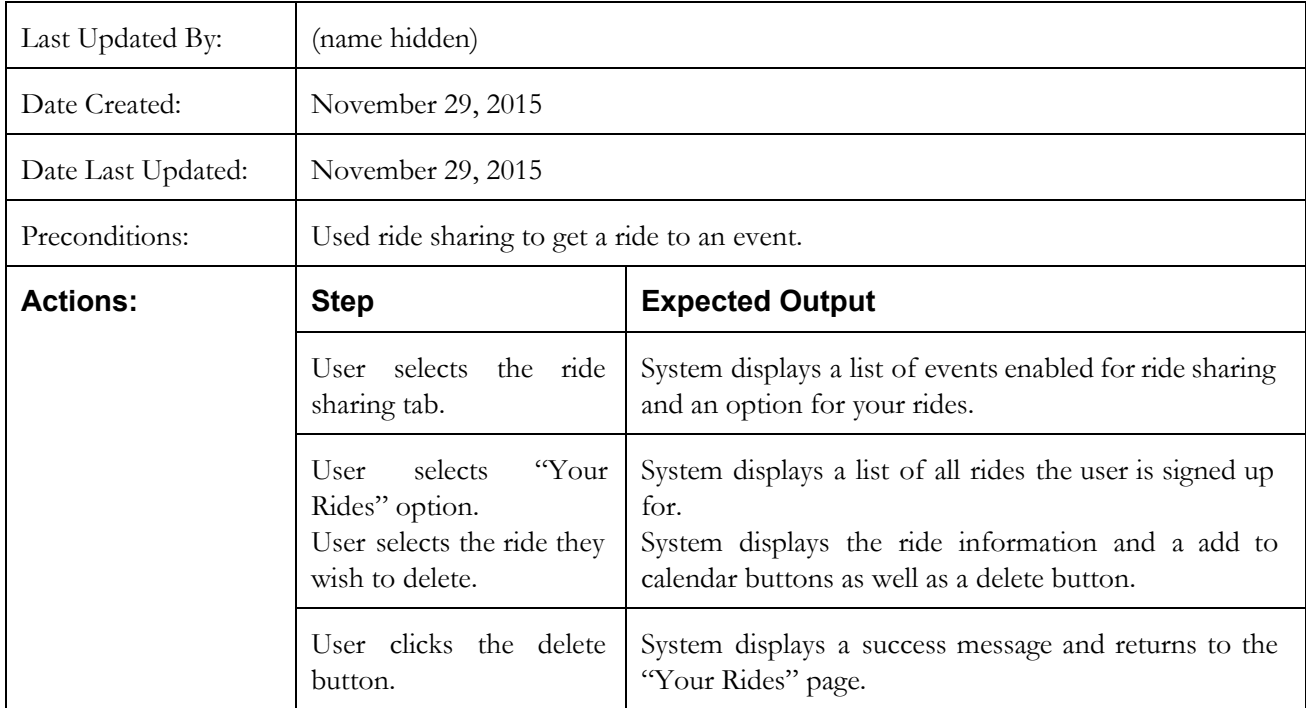

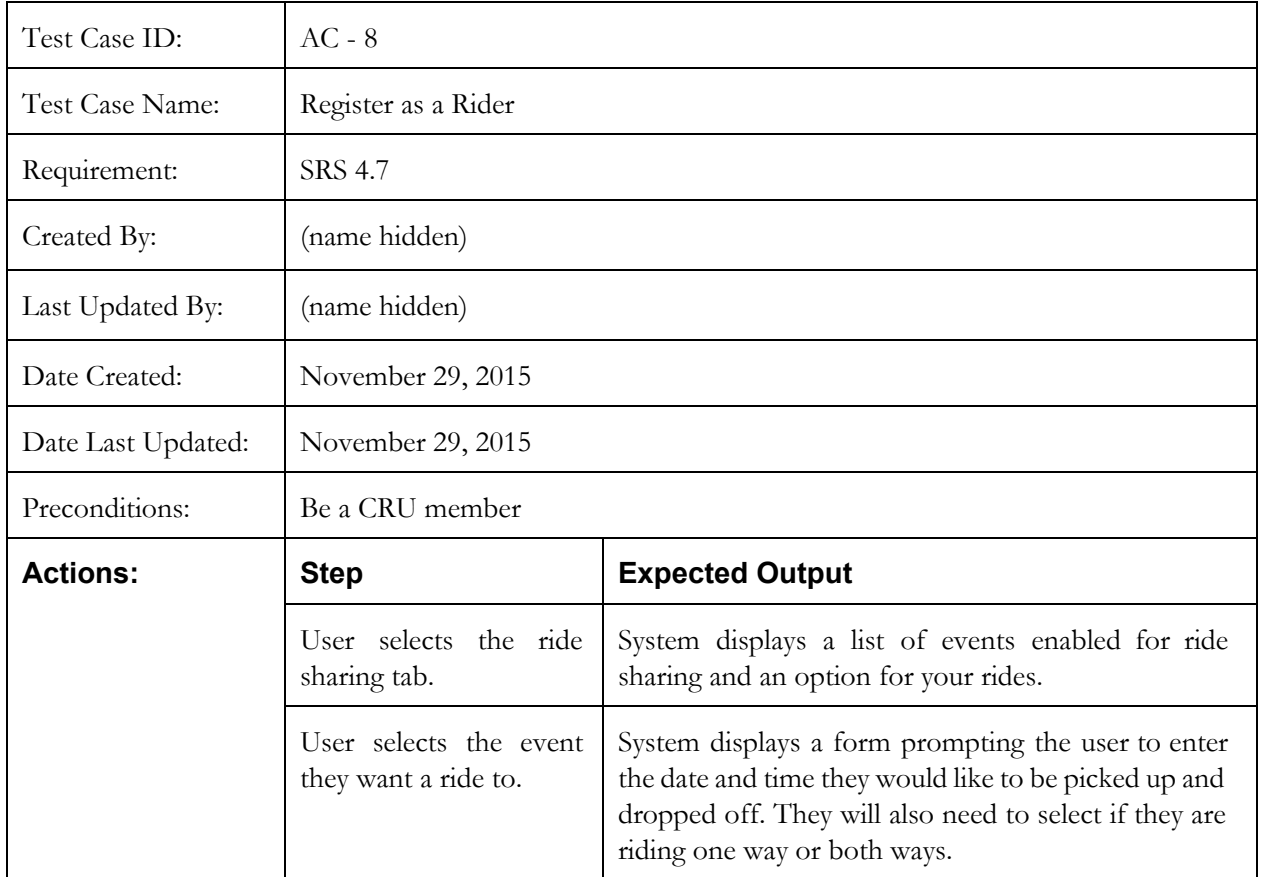

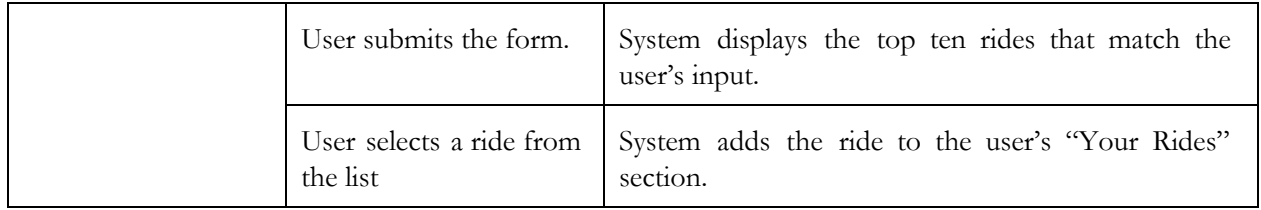

# <span id="page-9-0"></span>4.2 System Tests

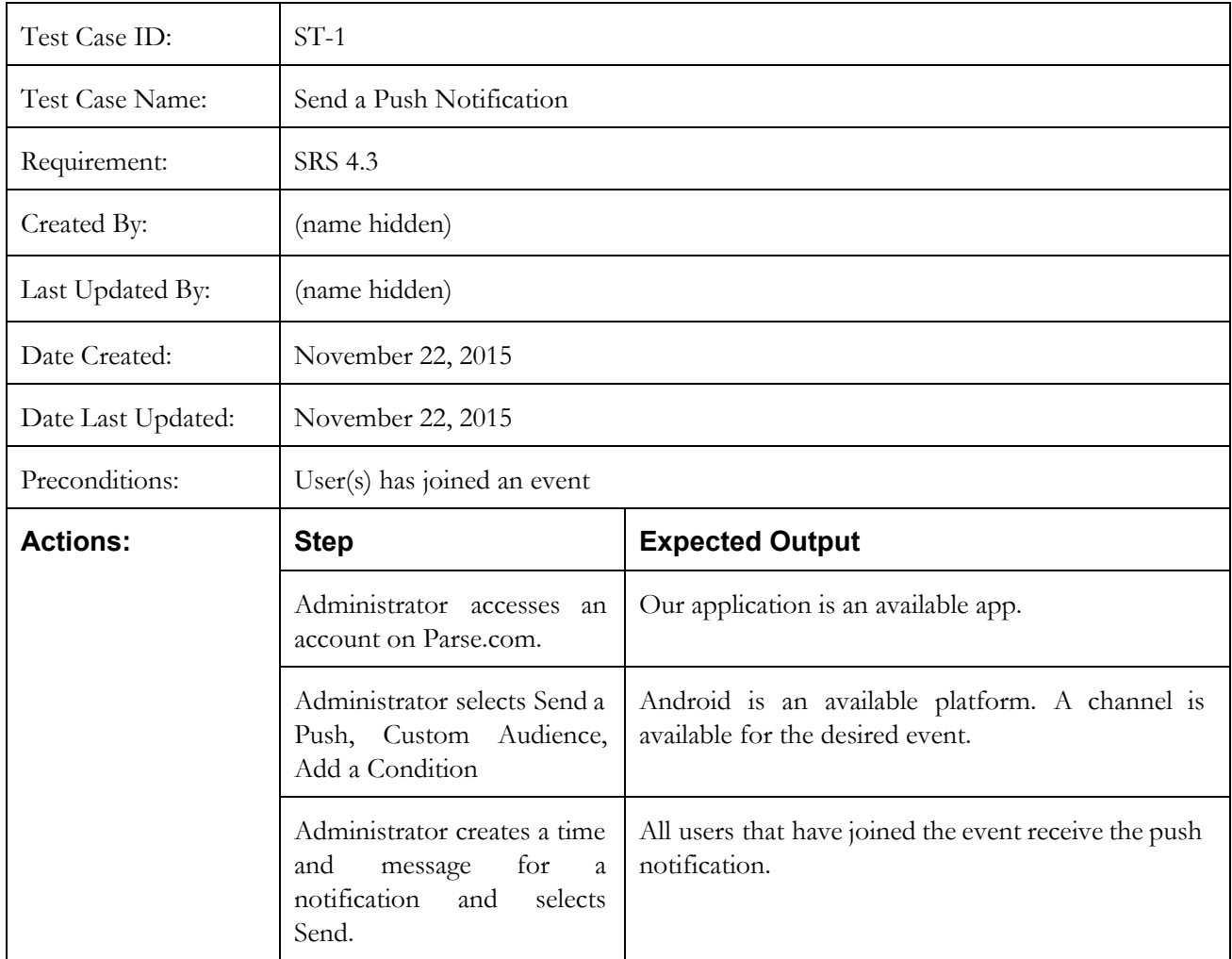

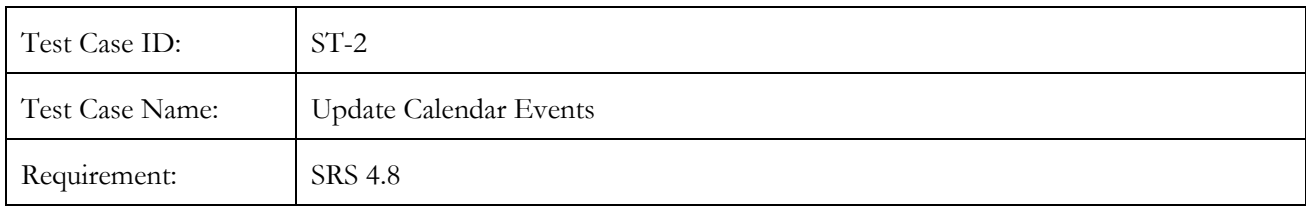

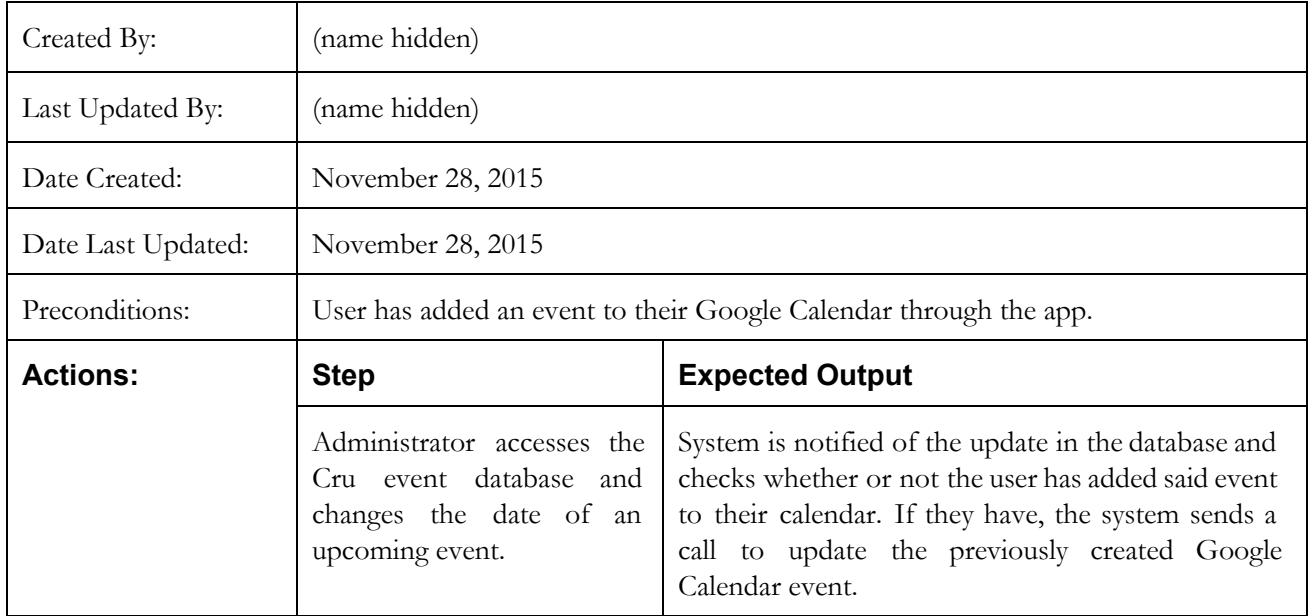

# <span id="page-10-0"></span>4.3 Non-functional Tests

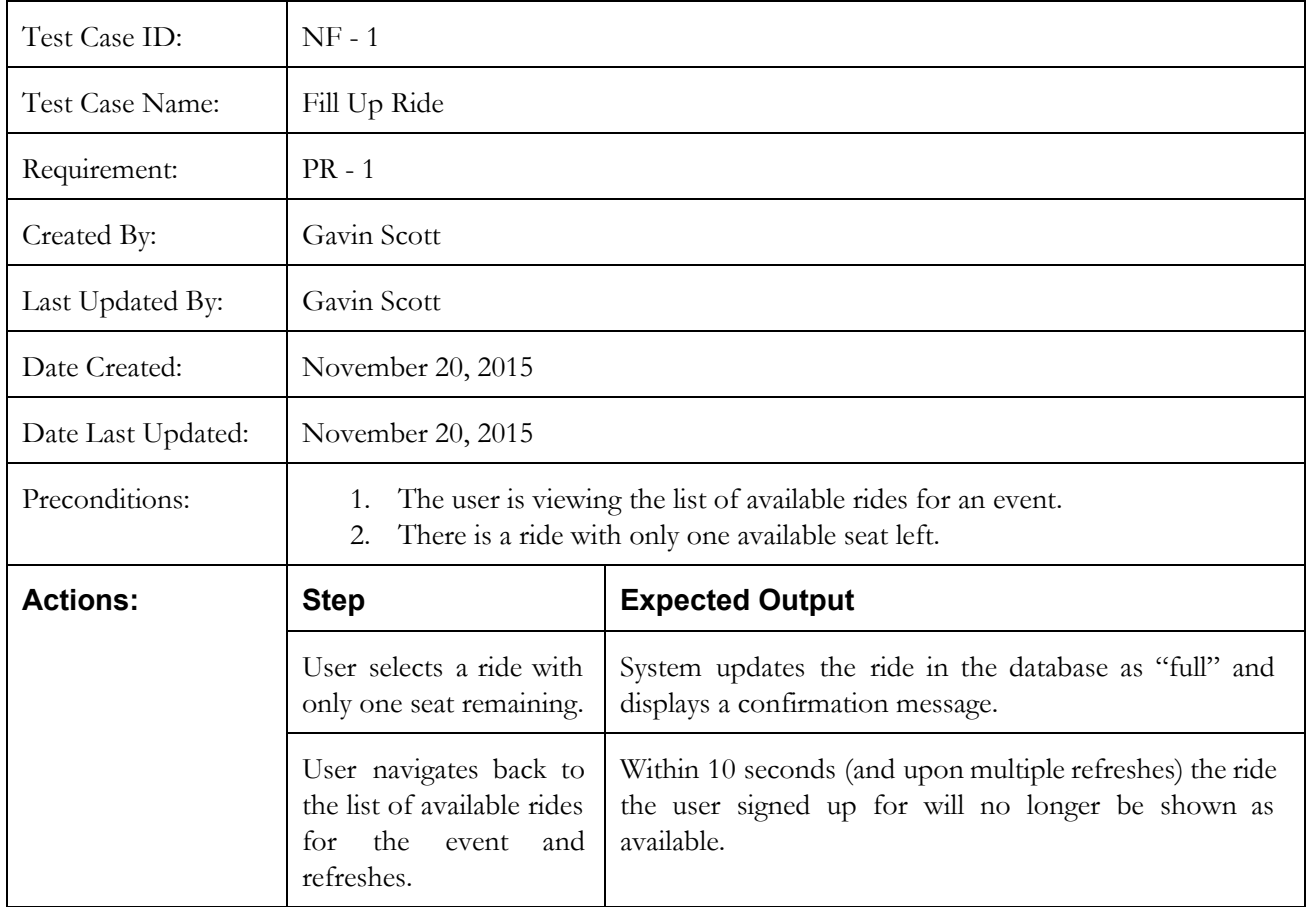

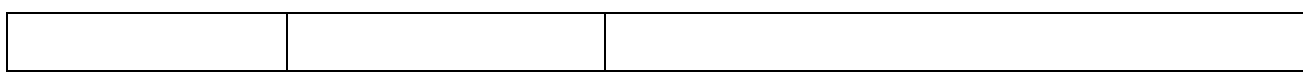

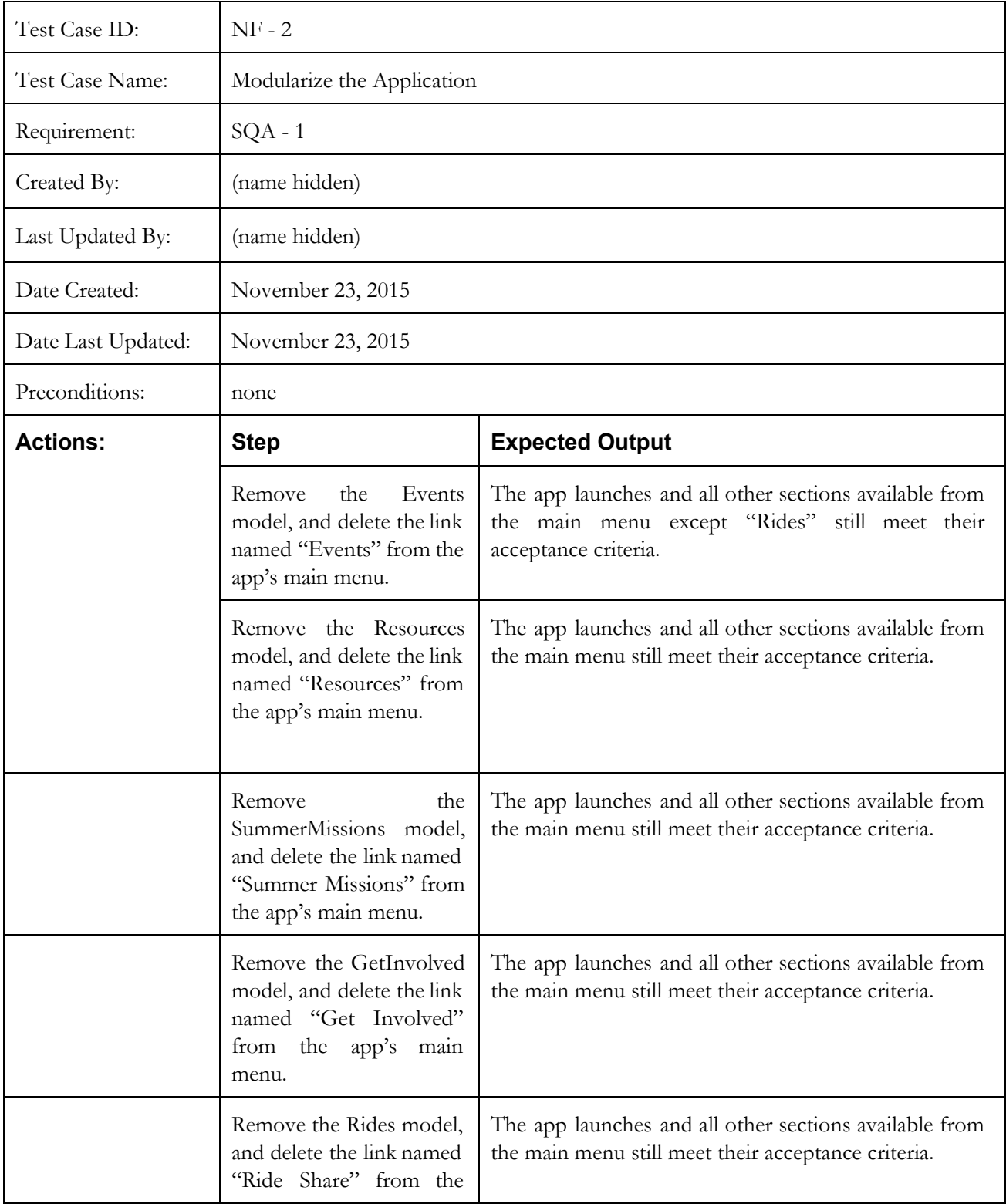

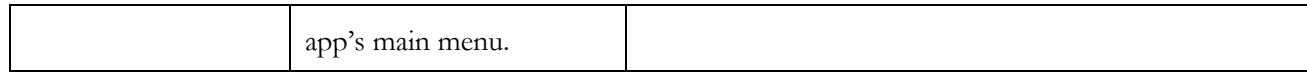

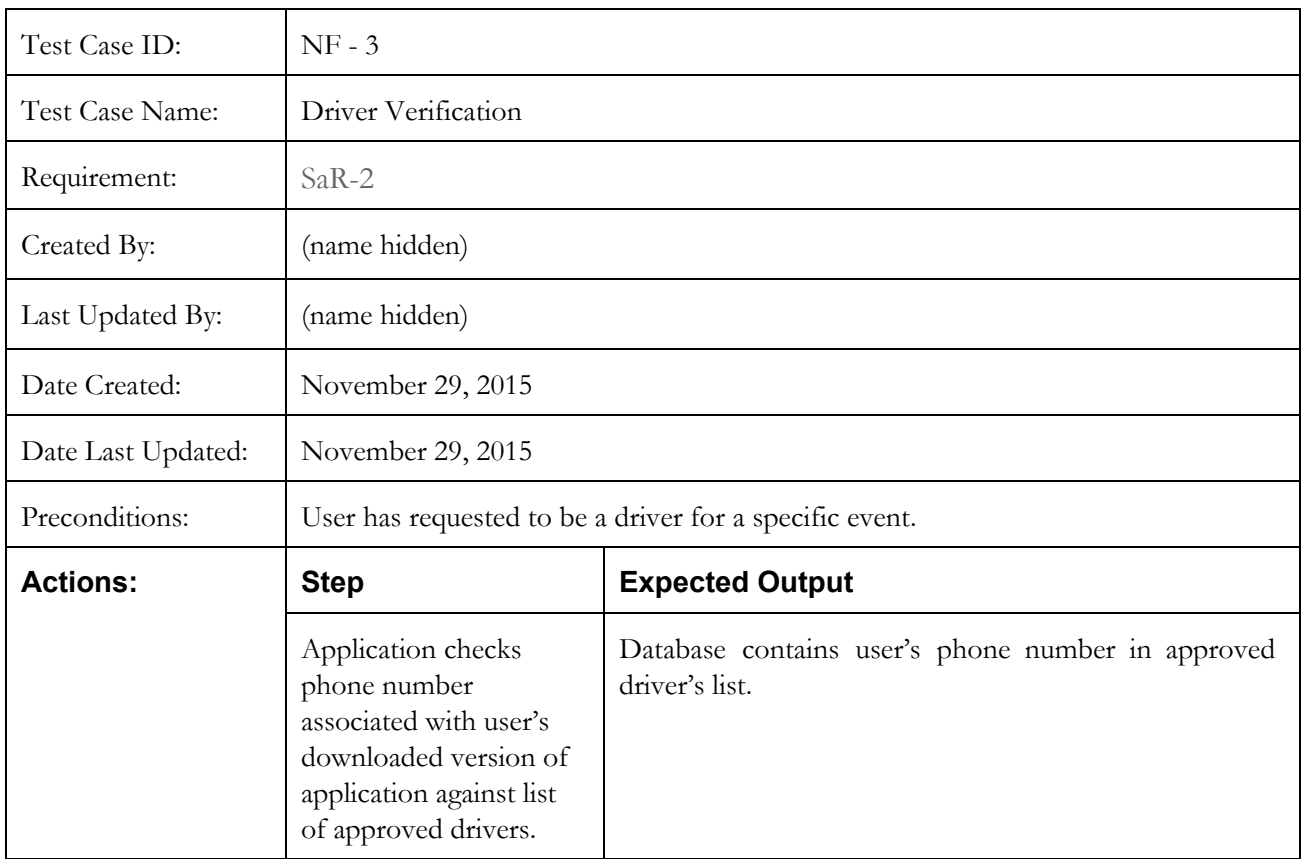